## **CPU scheduling**

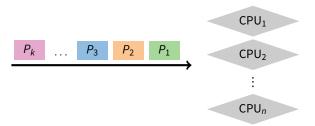

- The scheduling problem:
  - Have k jobs ready to run
  - Have *n* > 1 CPUs that can run them
- Which jobs should we assign to which CPU(s)?

- Textbook scheduling
- 2 Priority scheduling
- 3 Advanced scheduling issues
- 4 Virtual time case studies

1/45

### When do we schedule CPU?

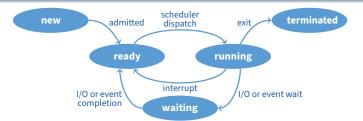

- Scheduling decisions may take place when a process:
  - 1. Switches from running to ready state
  - 2. Switches from new/waiting to ready
  - 3. Switches from running to waiting state
  - 4. Exits
- Non-preemptive schedules use 3 & 4 only
- Preemptive schedulers run at all four points

### When do we schedule CPU?

**Outline** 

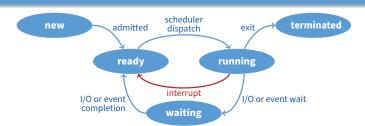

- Scheduling decisions may take place when a process:
- → 1. Switches from running to ready state
  - 2. Switches from new/waiting to ready
  - 3. Switches from running to waiting state
  - 4. Exits

3 / 45

- Non-preemptive schedules use 3 & 4 only
- Preemptive schedulers run at all four points

3/45

# When do we schedule CPU?

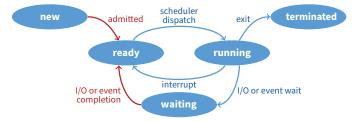

- Scheduling decisions may take place when a process:
  - 1. Switches from running to ready state
- → 2. Switches from new/waiting to ready
  - 3. Switches from running to waiting state
  - 4. Exits
- Non-preemptive schedules use 3 & 4 only
- Preemptive schedulers run at all four points

# When do we schedule CPU?

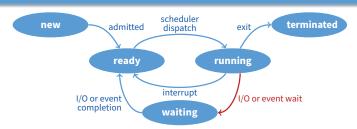

- Scheduling decisions may take place when a process:
  - 1. Switches from running to ready state
  - 2. Switches from new/waiting to ready
- $\longrightarrow$  3. Switches from running to waiting state
  - 4. Exits
- Non-preemptive schedules use 3 & 4 only
- Preemptive schedulers run at all four points

3/45 3/45

### When do we schedule CPU?

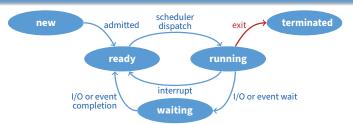

- Scheduling decisions may take place when a process:
  - 1. Switches from running to ready state
  - 2. Switches from new/waiting to ready
  - 3. Switches from running to waiting state
- → 4. Exits
- Non-preemptive schedules use 3 & 4 only
- Preemptive schedulers run at all four points

# When do we schedule CPU?

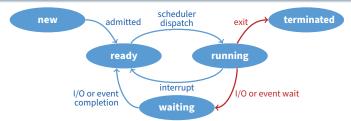

- Scheduling decisions may take place when a process:
- 1. Switches from running to ready state
  - 2. Switches from new/waiting to ready
- 3. Switches from running to waiting state
- 4. Exits
- → Non-preemptive schedules use 3 & 4 only
  - Preemptive schedulers run at all four points

3/45

4/45

### When do we schedule CPU?

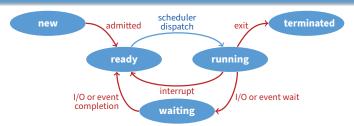

- Scheduling decisions may take place when a process:
  - 1. Switches from running to ready state
  - 2. Switches from new/waiting to ready
  - 3. Switches from running to waiting state
  - 4. Exit
- Non-preemptive schedules use 3 & 4 only
- → Preemptive schedulers run at all four points

# **Scheduling criteria**

- Why do we care?
  - What goals should we have for a scheduling algorithm?

3 / 45

3 / 45

# Scheduling criteria

### • Why do we care?

- What goals should we have for a scheduling algorithm?
- Throughput # of processes that complete per unit time
  - Higher is better
- Turnaround time time for each process to complete
  - Lower is better
- Response time time from request to first response
  - I.e., time between waiting→ready transition and ready→running (e.g., key press to echo, not launch to exit)
  - Lower is better
- · Above criteria are affected by secondary criteria
  - CPU utilization fraction of time CPU doing productive work
  - Waiting time time each process waits in ready queue

# Example: FCFS Scheduling

- Run jobs in order that they arrive
  - Called "First-come first-served" (FCFS)
  - E.g., Say  $P_1$  needs 24 sec, while  $P_2$  and  $P_3$  need 3.
  - Say  $P_2$ ,  $P_3$  arrived immediately after  $P_1$ , get:

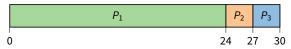

- Dirt simple to implement—how good is it?
- Throughput: 3 jobs / 30 sec = 0.1 jobs/sec
- Turnaround Time: *P*<sub>1</sub> : 24, *P*<sub>2</sub> : 27, *P*<sub>3</sub> : 30
  - Average TT: (24 + 27 + 30)/3 = 27
- Can we do better?

4/45 5/45

## **FCFS** continued

- Suppose we scheduled P<sub>2</sub>, P<sub>3</sub>, then P<sub>1</sub>
  - Would get:

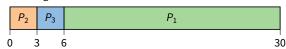

- Throughput: 3 jobs / 30 sec = 0.1 jobs/sec
- Turnaround time:  $P_1: 30, P_2: 3, P_3: 6$ 
  - Average TT: (30 + 3 + 6)/3 = 13 much less than 27
- Lesson: scheduling algorithm can reduce TT
  - Minimizing waiting time can improve RT and TT
- Can a scheduling algorithm improve throughput?

#### **FCFS** continued

- Suppose we scheduled  $P_2$ ,  $P_3$ , then  $P_1$ 
  - Would get:

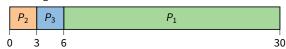

- Throughput: 3 jobs / 30 sec = 0.1 jobs/sec
- Turnaround time:  $P_1 : 30, P_2 : 3, P_3 : 6$ 
  - Average TT: (30 + 3 + 6)/3 = 13 much less than 27
- Lesson: scheduling algorithm can reduce TT
  - Minimizing waiting time can improve RT and TT
- Can a scheduling algorithm improve throughput?
  - Yes, if jobs require both computation and I/O

6/45

# View CPU and I/O devices the same

- CPU is one of several devices needed by users' jobs
  - CPU runs compute jobs, Disk drive runs disk jobs, etc.
  - With network, part of job may run on remote CPU
- Scheduling 1-CPU system with n I/O devices like scheduling asymmetric (n + 1)-CPU multiprocessor
  - Result: all I/O devices + CPU busy  $\Longrightarrow$  (n+1)-fold throughput gain!
- Example: disk-bound grep + CPU-bound matrix multiply
  - Overlap them just right? throughput will be almost doubled

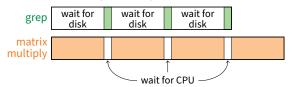

7 / 45

6 / 45

# **Bursts of computation & I/O**

- Jobs contain I/O and computation
  - Bursts of computation
  - Then must wait for I/O
- To maximize throughput, maximize both CPU and I/O device utilization
- How to do?
  - Overlap computation from one job with I/O from other jobs
  - Means response time very important for I/O-intensive jobs: I/O device will be idle until job gets small amount of CPU to issue next I/O request

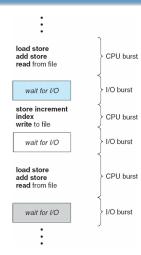

8/45

# **Histogram of CPU-burst times**

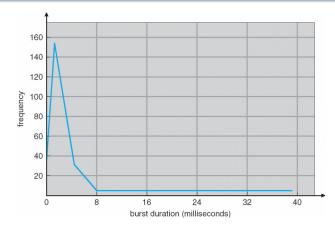

What does this mean for FCFS?

#### **FCFS Convoy effect**

- CPU-bound jobs will hold CPU until exit or I/O (but I/O rare for CPU-bound thread)
  - Long periods where no I/O requests issued, and CPU held
  - Result: poor I/O device utilization
- Example: one CPU-bound job, many I/O bound
  - CPU-bound job runs (I/O devices idle)
  - Eventually, CPU-bound job blocks
  - I/O-bound jobs run, but each quickly blocks on I/O
  - CPU-bound job unblocks, runs again
  - All I/O requests complete, but CPU-bound job still hogs CPU
  - I/O devices sit idle since I/O-bound jobs can't issue next requests
- Simple hack: run process whose I/O completed
  - What is a potential problem?

9/45

## **FCFS Convoy effect**

#### CPU-bound jobs will hold CPU until exit or I/O (but I/O rare for CPU-bound thread)

- Long periods where no I/O requests issued, and CPU held
- Result: poor I/O device utilization

### • Example: one CPU-bound job, many I/O bound

- CPU-bound job runs (I/O devices idle)
- Eventually, CPU-bound job blocks
- I/O-bound jobs run, but each quickly blocks on I/O
- CPU-bound job unblocks, runs again
- All I/O requests complete, but CPU-bound job still hogs CPU
- I/O devices sit idle since I/O-bound jobs can't issue next requests

#### Simple hack: run process whose I/O completed

What is a potential problem?
 I/O-bound jobs can starve CPU-bound one

### SJF Scheduling

### Shortest-job first (SJF) attempts to minimize TT

- Schedule the job whose next CPU burst is the shortest
- Misnomer unless "job" = one CPU burst with no I/O [term coined for context where there is no I/O, only compute]

#### • Two schemes:

10 / 45

11/45

- Non-preemptive once CPU given to the process it cannot be preempted until completes its CPU burst
- Preemptive if a new process arrives with CPU burst length less than remaining time of current executing process, preempt (Known as the Shortest-Remaining-Time-First or SRTF)
- What does SJF optimize?

11/45

### SJF Scheduling

#### Shortest-job first (SJF) attempts to minimize TT

- Schedule the job whose next CPU burst is the shortest
- Misnomer unless "job" = one CPU burst with no I/O
  [term coined for context where there is no I/O, only compute]

#### • Two schemes:

- Non-preemptive once CPU given to the process it cannot be preempted until completes its CPU burst
- Preemptive if a new process arrives with CPU burst length less than remaining time of current executing process, preempt (Known as the Shortest-Remaining-Time-First or SRTF)

#### • What does SJF optimize?

- Gives minimum average waiting time for a given set of processes

**Examples** 

| Process | Arrival Time | Burst Time |
|---------|--------------|------------|
| $P_1$   | 0            | 7          |
| $P_2$   | 2            | 4          |
| $P_3$   | 4            | 1          |
| $P_4$   | 5            | 4          |

Non-preemptive

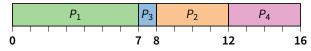

Preemptive

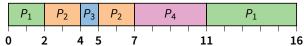

Drawbacks?

12/45

### SJF limitations

#### Doesn't always minimize average TT

- Only minimizes waiting time
- Example where turnaround time might be suboptimal?
- Can lead to unfairness or starvation
- In practice, can't actually predict the future
- But can estimate CPU burst length based on past
  - Exponentially weighted average a good idea
  - $t_n$  actual length of process's  $n^{th}$  CPU burst
  - $\tau_{n+1}$  estimated length of proc's  $(n+1)^{st}$
  - Choose parameter  $\alpha$  where  $0 < \alpha \le 1$
  - Let  $\tau_{n+1} = \alpha t_n + (1 \alpha)\tau_n$

### **SJF limitations**

#### Doesn't always minimize average TT

- Only minimizes waiting time
- Example where turnaround time might be suboptimal?
- Overall longer job has shorter bursts
- Can lead to unfairness or starvation
- In practice, can't actually predict the future

### But can estimate CPU burst length based on past

- Exponentially weighted average a good idea
- $t_n$  actual length of process's  $n^{\text{th}}$  CPU burst
- $\tau_{n+1}$  estimated length of proc's  $(n+1)^{st}$
- Choose parameter  $\alpha$  where 0 <  $\alpha \leq$  1
- Let  $\tau_{n+1} = \alpha t_n + (1 \alpha)\tau_n$

13/45

# Exp. weighted average example

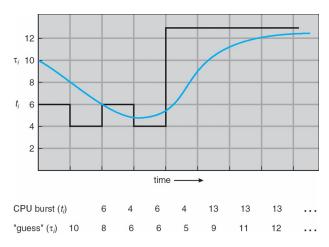

# Round robin (RR) scheduling

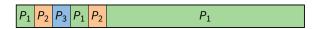

- · Solution to fairness and starvation
  - Preempt job after some time slice or quantum
  - When preempted, move to back of FIFO queue
  - (Most systems do some flavor of this)
- Advantages:
  - Fair allocation of CPU across jobs
  - Low average waiting time when job lengths vary
  - Good for responsiveness if small number of jobs
- Disadvantages?

14/45

### **RR disadvantages**

- Varying sized jobs are good ... what about same-sized jobs?
- Assume 2 jobs of time=100 each:

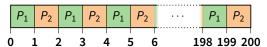

- Even if context switches were free...
  - What would average turnaround time be with RR?
  - How does that compare to FCFS?

# RR disadvantages

15/45

- Varying sized jobs are good ... what about same-sized jobs?
- Assume 2 jobs of time=100 each:

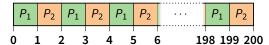

- Even if context switches were free...
  - What would average turnaround time be with RR? 199.5
  - How does that compare to FCFS? 150

16/45

### **Context switch costs**

• What is the cost of a context switch?

# **Context switch costs**

- What is the cost of a context switch?
- Brute CPU time cost in kernel
  - Save and restore resisters, etc.
  - Switch address spaces (expensive instructions)
- Indirect costs: cache, buffer cache, & TLB misses

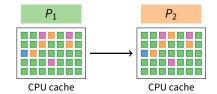

17/45 17/45

### **Context switch costs**

- What is the cost of a context switch?
- Brute CPU time cost in kernel
  - Save and restore resisters, etc.
  - Switch address spaces (expensive instructions)
- Indirect costs: cache, buffer cache, & TLB misses

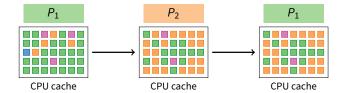

17 / 45 18/45

# • How to pick quantum?

- Want much larger than context switch cost

6

- Majority of bursts should be less than quantum

Time quantum

quantum

12

6

10

10

context

switches

0

9

- But not so large system reverts to FCFS

process time = 10

Typical values: 1–100 msec

## **Turnaround time vs. quantum**

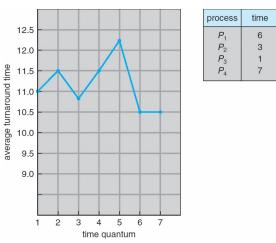

| process | time | l |
|---------|------|---|
| $P_1$   | 6    |   |
| $P_2$   | 3    |   |
| $P_3$   | 1    |   |
| $P_4$   | 7    | l |

19 / 45

Under memory constraints, may need to swap process to disk

Two-level scheduling

- Switching to swapped out process very expensive
- Swapped out process has most memory pages on disk
  - Will have to fault them all in while running
  - One disk access costs ~10ms. On 1GHz machine, 10ms = 10 million cycles!
- Solution: Context-switch-cost aware scheduling
  - Run in-core subset for "a while"
  - Then swap some between disk and memory
- How to pick subset? How to define "a while"?
  - View as scheduling memory before scheduling CPU
  - Swapping in process is cost of memory "context switch"
  - So want "memory quantum" much larger than swapping cost

20 / 45

### **Outline**

- Textbook scheduling
- **Priority scheduling**
- 3 Advanced scheduling issues
- 4 Virtual time case studies

# **Priority scheduling**

- Associate a numeric priority with each process
  - E.g., smaller number means higher priority (Unix/BSD)
  - Or smaller number means lower priority (Pintos)
- Give CPU to the process with highest priority
  - Can be done preemptively or non-preemptively
- Note SJF is priority scheduling where priority is the predicted next CPU burst time
- Starvation low priority processes may never execute
- Solution?

21 / 45 22 / 45

## **Priority scheduling**

#### Associate a numeric priority with each process

- E.g., smaller number means higher priority (Unix/BSD)
- Or smaller number means lower priority (Pintos)

#### Give CPU to the process with highest priority

- Can be done preemptively or non-preemptively
- Note SJF is priority scheduling where priority is the predicted next CPU burst time
- Starvation low priority processes may never execute
- Solution?
  - Aging: increase a process's priority as it waits

22 / 45

# Process priority

- p\_nice user-settable weighting factor
- p\_estcpu per-process estimated CPU usage
  - Incremented whenever timer interrupt found process running
  - Decayed every second while process runnable

$$\texttt{p\_estcpu} \leftarrow \left(\frac{2 \cdot \mathsf{load}}{2 \cdot \mathsf{load} + 1}\right) \texttt{p\_estcpu} + \texttt{p\_nice}$$

- Load is sampled average of length of run queue plus short-term sleep queue over last minute
- Run queue determined by p\_usrpri/4

$$p\_usrpri \leftarrow 50 + \left(\frac{p\_estcpu}{4}\right) + 2 \cdot p\_nice$$

(value clipped if over 127)

24 / 45

#### **Pintos notes**

- Same basic idea for second half of project 1
  - But 64 priorities, not 128
  - Higher numbers mean higher priority
  - Okay to have only one run queue if you prefer (less efficient, but we won't deduct points for it)
- Have to negate priority equation:

$$\mathtt{priority} = 63 - \left(\frac{\mathtt{recent\_cpu}}{4}\right) - 2 \cdot \mathtt{nice}$$

### Multilevel feeedback queues (BSD)

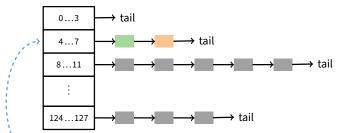

- Every runnable process on one of 32 run queues
- --- Kernel runs process on highest-priority non-empty queue
  - Round-robins among processes on same queue
- Process priorities dynamically computed
  - Processes moved between queues to reflect priority changes
  - If a process gets higher priority than running process, run it
- Idea: Favor interactive jobs that use less CPU

23 / 45

## Sleeping process increases priority

- p\_estcpu not updated while asleep
  - Instead p\_slptime keeps count of sleep time
- When process becomes runnable

$$\texttt{p\_estcpu} \leftarrow \left(\frac{2 \cdot \mathsf{load}}{2 \cdot \mathsf{load} + 1}\right)^{\texttt{p\_slptime}} \times \texttt{p\_estcpu}$$

- Approximates decay ignoring nice and past loads
- Previous description based on [McKusick]<sup>1</sup> (The Design and Implementation of the 4.4BSD Operating System)

25 / 45

# Thread scheduling

- With thread library, have two scheduling decisions:
  - Local Scheduling User-level thread library decides which user (green) thread to put onto an available native (i.e., kernel) thread
  - Global Scheduling Kernel decides which native thread to run next
- Can expose to the user
  - E.g., pthread\_attr\_setscope allows two choices
  - PTHREAD\_SCOPE\_SYSTEM thread scheduled like a process (effectively one native thread bound to user thread – Will return ENOTSUP in user-level pthreads implementation)
  - PTHREAD\_SCOPE\_PROCESS thread scheduled within the current process (may have multiple user threads multiplexed onto kernel threads)

26/45 27/45

<sup>&</sup>lt;sup>1</sup>See library.stanford.edu for off-campus access

# **Thread dependencies**

- Say H at high priority, L at low priority
  - L acquires lock  $\ell$ .
  - Scenario 1 ( $\ell$  a spinlock): H tries to acquire  $\ell$ , fails, spins. L never gets to run.
  - Scenario 2 ( $\ell$  a mutex): H tries to acquire  $\ell$ , fails, blocks. M enters system at medium priority. L never gets to run.
  - Both scenarios are examples of priority inversion
- Scheduling = deciding who should make progress
  - A thread's importance should increase with the importance of those that depend on it
  - Naïve priority schemes violate this

# **Priority donation**

- Say higher number = higher priority (like Pintos)
- Example 1: L (prio 2), M (prio 4), H (prio 8)
  - L holds lock ℓ
  - M waits on  $\ell$ , L's priority raised to  $L_1 = \max(M, L) = 4$
  - Then H waits on  $\ell$ , L's priority raised to  $max(H, L_1) = 8$
- Example 2: Same L, M, H as above
  - L holds lock  $\ell_1$ , M holds lock  $\ell_2$
  - M waits on  $\ell_1$ , L's priority now  $L_1=4$  (as before)
  - Then H waits on  $\ell_2$ . M's priority goes to  $M_1 = \max(H, M) = 8$ , and L's priority raised to  $\max(M_1, L_1) = 8$
- Example 3: L (prio 2),  $M_1, \ldots M_{1000}$  (all prio 4)
  - L has  $\ell$ , and  $M_1,\ldots,M_{1000}$  all block on  $\ell$ . L's priority is  $\max(L,M_1,\ldots,M_{1000})=4$ .

28/45 29/45

## **Outline**

- Textbook scheduling
- 2 Priority scheduling
- 3 Advanced scheduling issues
- 4 Virtual time case studies

# **Multiprocessor scheduling issues**

- Must decide on more than which processes to run
  - Must decide on which CPU to run which process
- Moving between CPUs has costs
  - More cache misses, depending on arch. more TLB misses too
- Affinity scheduling—try to keep process/thread on same CPU

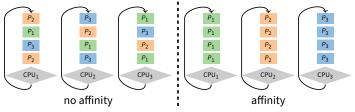

- But also prevent load imbalances
- Do cost-benefit analysis when deciding to migrate...
   affinity can also be harmful, when tail latency is critical

31/45

# **Multiprocessor scheduling (cont)**

#### Want related processes/threads scheduled together

- Good if threads access same resources (e.g., cached files)
- Even more important if threads communicate often, otherwise must context switch to communicate

#### Gang scheduling—schedule all CPUs synchronously

 With synchronized quanta, easier to schedule related processes/threads together

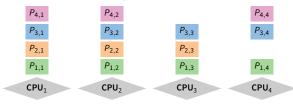

# **Real-time scheduling**

#### Two categories:

30 / 45

- Soft real time—miss deadline and audio playback will sound funny
- Hard real time—miss deadline and plane will crash

#### System must handle periodic and aperiodic events

- E.g., processes A, B, C must be scheduled every 100, 200, 500 msec, require 50, 30, 100 msec respectively
- Schedulable if  $\sum \frac{CPU}{period} \le 1$  (not counting switch time)

#### Variety of scheduling strategies

 E.g., first deadline first (works if schedulable, otherwise fails spectacularly)

32/45 33/45

### Outline

- Textbook scheduling
- 2 Priority scheduling
- 3 Advanced scheduling issues
- 4 Virtual time case studies

## Scheduling with virtual time

- Many modern schedulers employ notion of virtual time
  - Idea: Equalize virtual CPU time consumed by different processes
  - Higher-priority processes consume virtual time more slowly
- Forms the basis of the current linux scheduler, CFS
- Case study: Borrowed Virtual Time (BVT) [Duda]
- BVT runs process with lowest effective virtual time
  - A<sub>i</sub> actual virtual time consumed by process i
  - effective virtual time  $E_i = A_i (warp_i ? W_i : 0)$
  - Special warp factor allows borrowing against future CPU time ...hence name of algorithm

34/45 35/45

# **Process weights**

- Each process i's faction of CPU determined by weight w<sub>i</sub>
  - *i* should get  $w_i / \sum_i w_j$  faction of CPU
  - So  $w_i$  is real seconds per virtual second that process i has CPU
- When i consumes t CPU time, track it:  $A_i += t/w_i$
- Example: gcc (weight 2), bigsim (weight 1)
  - Assuming no IO, runs: gcc, gcc, bigsim, gcc, gcc, bigsim, ...
  - Lots of context switches, not so good for performance
- Add in context switch allowance, C
  - Only switch from *i* to *j* if  $E_i \leq E_i C/w_i$
  - C is wall-clock time ( $\gg$  context switch cost), so must divide by  $w_i$
  - Ignore C if j just became runable...why?

# **Process weights**

- Each process i's faction of CPU determined by weight w<sub>i</sub>
  - *i* should get  $w_i / \sum_i w_j$  faction of CPU
  - So w<sub>i</sub> is real seconds per virtual second that process i has CPU
- When i consumes t CPU time, track it:  $A_i += t/w_i$
- Example: gcc (weight 2), bigsim (weight 1)
  - Assuming no IO, runs: gcc, gcc, bigsim, gcc, gcc, bigsim, ...
  - Lots of context switches, not so good for performance
- Add in context switch allowance, C
  - Only switch from *i* to *j* if  $E_i \leq E_i C/w_i$
  - C is wall-clock time ( $\gg$  context switch cost), so must divide by  $w_i$
  - Ignore C if j just became runable to avoid affecting response time

36/45 36/45

#### **BVT** example

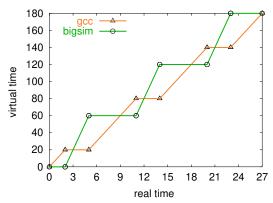

- gcc has weight 2, bigsim weight 1, C = 2, no I/O
  - bigsim consumes virtual time at twice the rate of gcc
  - Processes run for C time after lines cross before context switch

#### Sleep/wakeup

- Must lower priority (increase A<sub>i</sub>) after wakeup
  - Otherwise process with very low A<sub>i</sub> would starve everyone
- Bound lag with Scheduler Virtual Time (SVT)
  - SVT is minimum A<sub>i</sub> for all runnable threads j
  - When waking *i* from voluntary sleep, set  $A_i \leftarrow \max(A_i, SVT)$
- Note voluntary/involuntary sleep distinction
  - E.g., Don't reset A<sub>i</sub> to SVT after page fault
  - Faulting thread needs a chance to catch up
  - But do set  $A_i \leftarrow \max(A_i, SVT)$  after socket read
- Note: Even with SVT A<sub>i</sub> can never decrease
  - After short sleep, might have  $A_i > SVT$ , so  $max(A_i, SVT) = A_i$
  - *i* never gets more than its fair share of CPU in long run

38 / 45

### gcc wakes up after I/O

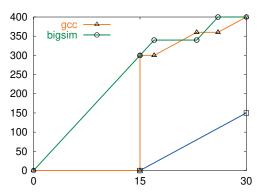

- gcc's A<sub>i</sub> gets reset to SVT on wakeup
  - Otherwise, would be at lower (blue) line and starve bigsim

### **Real-time threads**

- Also want to support time-critical tasks
  - E.g., mpeg player must run every 10 clock ticks
- Recall  $E_i = A_i (warp_i ? W_i : 0)$ 
  - W<sub>i</sub> is warp factor gives thread precedence
  - Just give mpeg player i large W<sub>i</sub> factor
  - Will get CPU whenever it is runable
  - But long term CPU share won't exceed  $w_i/\sum_i w_j$
- Note W<sub>i</sub> only matters when warp<sub>i</sub> is true
  - Can set warp, with a syscall, or have it set in signal handler
  - Also gets cleared if i keeps using CPU for Li time
  - $L_i$  limit gets reset every  $U_i$  time

39 / 45

-  $L_i = 0$  means no limit – okay for small  $W_i$  value

40 / 45

# **Running warped**

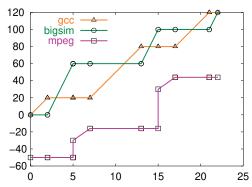

- mpeg player runs with -50 warp value
  - Always gets CPU when needed, never misses a frame

# Warped thread hogging CPU

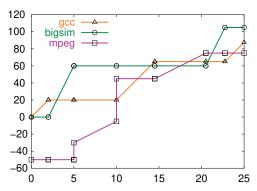

- mpeg goes into tight loop at time 5
- Exceeds  $L_i$  at time 10, so warp<sub>i</sub>  $\leftarrow$  false

41/45 42/45

### **BVT example: Search engine**

### • Common queries 150 times faster than uncommon

- Have 10-thread pool of threads to handle requests
- Assign W<sub>i</sub> value sufficient to process fast query (say 50)

### Say 1 slow query, small trickle of fast queries

- Fast queries come in, warped by 50, execute immediately
- Slow query runs in background
- Good for turnaround time

#### Say 1 slow query, but many fast queries

- At first, only fast queries run
- But SVT is bounded by A<sub>i</sub> of slow query thread i
- Recall fast query thread j gets  $A_j = max(A_j, SVT) = A_j$ ; eventually  $SVT < A_i$  and a bit later  $A_i W_i > A_i$ .
- At that point thread *i* will run again, so no starvation

#### **Case study: SMART**

#### Key idea: Separate importance from urgency

- Figure out which processes are important enough to run
- Run whichever of these is most urgent

#### Importance = \( \( \rho riority, BVFT \) \( \text{value tuple} \)

- priority parameter set by user or administrator (higher is better)
  - Takes absolute priority over BVFT
- BVFT Biased Virtual Finishing Time (lower is better)
  - ▶ virtual time consumed + virtual length of next CPU burst
  - I.e., virtual time at which quantum would end if process scheduled now
  - ▶ Bias is like negative warp, see paper for details
- Urgency = next deadline (sooner is more urgent)

43/45 44/45

# **SMART algorithm**

- If most important ready task (ready task with best value tuple) is conventional (not real-time), run it
- Consider all real-time tasks with better value tuples than the best ready conventional task
- For each such real-time task, starting from the best value-tuple
  - Can you run it without missing deadlines of more important tasks?
  - If so, add to schedulable set
- Run task with earliest deadline in schedulable set
- Send signal to tasks that won't meet their deadlines